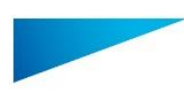

# 1 Descrizione del software Mimics Medical

Materialise Mimics Medical, abbreviato "Mimics Medical", è uno strumento software di visualizzazione e segmentazione di immagini mediche (come CT e MRI) e rendering di oggetti 3D. Mimics Medical può essere usato come dispositivo medico, entro i limiti della dichiarazione di uso previsto riportata di seguito.

Mimics Medical può essere utilizzato per caricare ed elaborare stack di immagini 2D da numerosi formati, compresi Formato DICOM 3.0, BMP, TIFF, JPG e immagini in formato raw. Una volta elaborate le immagini, queste possono essere utilizzate per numerose applicazioni di "Ingegneria sull'anatomia", comprese la misurazione, progettazione, modellazione e stampa 3D.

Mimics Medical consente agli utenti di controllare e correggere la segmentazione di immagini mediche quali scansioni CT e MRI. Un utente in possesso di formazione relativa al software è in grado di definire in maniera facile e accurata modelli 3D, i quali possono in seguito essere utilizzati in Mimics Medical per la visualizzazione, misurazione, pianificazione del trattamento e produzione di file di output utilizzabili per la fabbricazione additiva (stampa 3D).

Mimics Medical è inoltre dotato di funzionalità di collegamento con pacchetti software di terze parti.

Mimics Medical non è in grado di prevedere il livello prestazionale di un dispositivo medico.

# 2 Indicazioni per l'uso

Mimics Medical è destinato all'uso come interfaccia software e sistema di segmentazione delle immagini per il trasferimento di informazioni di imaging medico in un file di output. Mimics Medical è inoltre destinato all'uso per la misurazione e la pianificazione del trattamento.

È possibile utilizzare l'output di Mimics Medical per la fabbricazione di riproduzioni fisiche del file di output utilizzando metodi di fabbricazione tradizionale o additiva.

È possibile utilizzare la riproduzione fisica a scopi diagnostici nel campo delle applicazioni ortopediche, maxillofacciali e cardiovascolari.

Mimics Medical deve essere utilizzato congiuntamente a una valutazione clinica esperta.

# 3 Controindicazioni

Si tenga presente che Mimics Medical non è destinato all'uso per l'imaging mammografico.

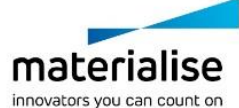

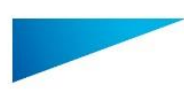

### 4 Avvertenze e raccomandazioni

Il software Mimics Medical deve essere utilizzato esclusivamente da professionisti medici qualificati. Per partecipare all'esperienza, consigliamo a tutti gli utenti di partecipare a una formazione offerta da un esperto Materialise. Come stipulato nel contratto di licenza con l'utente finale, Materialise garantisce durante il periodo di garanzia che Mimics Medical opera in modo sostanziale in conformità con le specifiche funzionali contenute nella Documentazione. È esclusa ogni altra garanzia, espressa o implicita, includendo a titolo esemplificativo ma non esaustivo, qualsiasi garanzia relativa all'idoneità per lo scopo, sicurezza, prestazioni o efficacia dell'applicazione o dispositivo medico per il quale viene utilizzato Mimics Medical. L'output della funzionalità di segmentazione (semi-)automatica in Mimics Medical deve essere sempre verificato da quest'ultimo prima di essere utilizzato per qualsivoglia scopo.

La distanza inter-scansione e intra-scansione inferiore a 1 mm è consigliata nel caso in cui si decida di basare la decisione di trattamento su ricostruzioni 3D per la pianificazione preoperativa o su stampe.

Mimics Medical visualizza le misure con 4 cifre dietro il punto decimale. La precisione delle misurazioni è limitata dalla dimensione dei pixel delle immagini.

Gli script Python scritti dall'utente devono essere sempre convalidati da quest'ultimo prima di essere utilizzati per qualsivoglia scopo. Gli script Python scritti per le versioni precedenti di Mimics Medical devono essere riconvalidati dall'utente prima di essere applicati nella versione attuale.

### 5 Consigli di buona pratica e precauzioni

Attenzione: la legge federale degli Stati Uniti limita la vendita di questo dispositivo esclusivamente ai medici o dietro prescrizione medica.

Mimics Medical può inoltre essere utilizzato da ingegneri biomedici o da personale con formazione o esperienza equivalenti. I loro risultati devono essere utilizzati congiuntamente a una valutazione clinica esperta.

Tenere presente che la qualità delle immagini mediche determina il grado di precisione del modello 3D in Mimics Medical. La scelta dei protocolli di scansione è a discrezione dell'utente, tuttavia si consiglia di fare riferimento e ottemperare agli standard del settore. Per la pianificazione e/o valutazione delle opzioni di trattamento, si devono utilizzare esclusivamente immagini ottenute entro i sei mesi precedenti.

Tenere presente che il sistema di coordinate Dicom viene resettato per ciascuna serie Dicom derivante da tutti gli scanner Hitachi e dagli scanner Siemens Symphony, Sonata e Harmony con versioni software precedenti a Syngo MR B13.

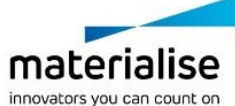

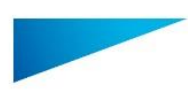

# 6 Istruzioni d'uso

#### 6.1 Avvio di Mimics Medical

Dopo avere installato il software sul PC, fare doppio clic sull'icona di Mimics Medical presente sul desktop. Per iniziare è anche possibile fare clic sul **pulsante Start**  $\rightarrow$  **All Programs**  $\rightarrow$ **Materialise Software Mimics Medical**. Assicurarsi di selezionare l'edizione Medical per le applicazioni cliniche.

Il software Materialise è protetto da un file chiave. Quando Mimics Medical viene avviato per la prima volta, o una volta scaduta la chiave, il Key Request Wizard (procedura guidata di richiesta chiave) viene automaticamente avviato per assistere l'utente nella procedura di registrazione. Le opzioni disponibili sono illustrate nella **Guida utente**. Si consiglia di selezionare *'instant activation' (attivazione istantanea) nel* Key Request Wizard. In questo modo, se si dispone di accesso ad Internet la chiave verrà rinnovata automaticamente alla scadenza.

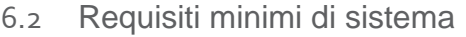

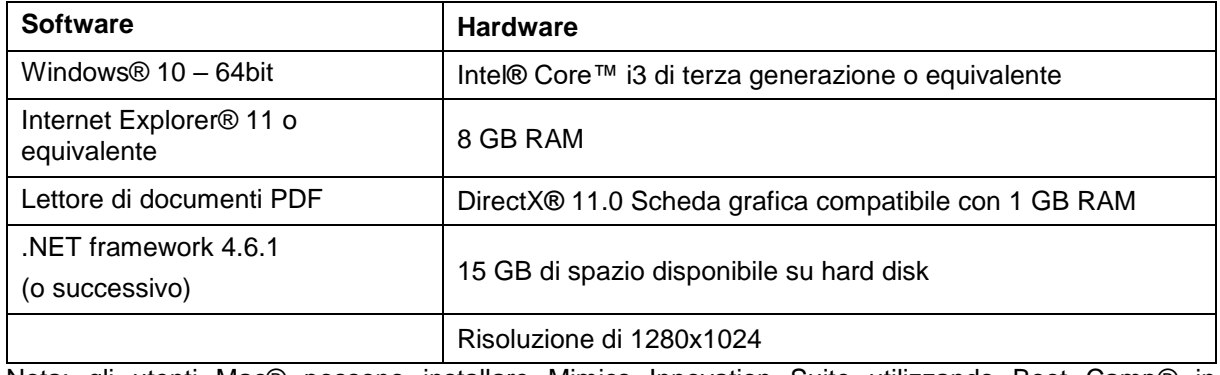

Nota: gli utenti Mac® possono installare Mimics Innovation Suite utilizzando Boot Camp® in combinazione con un sistema operativo Windows supportato

#### 6.3 Requisiti di sistema consigliati

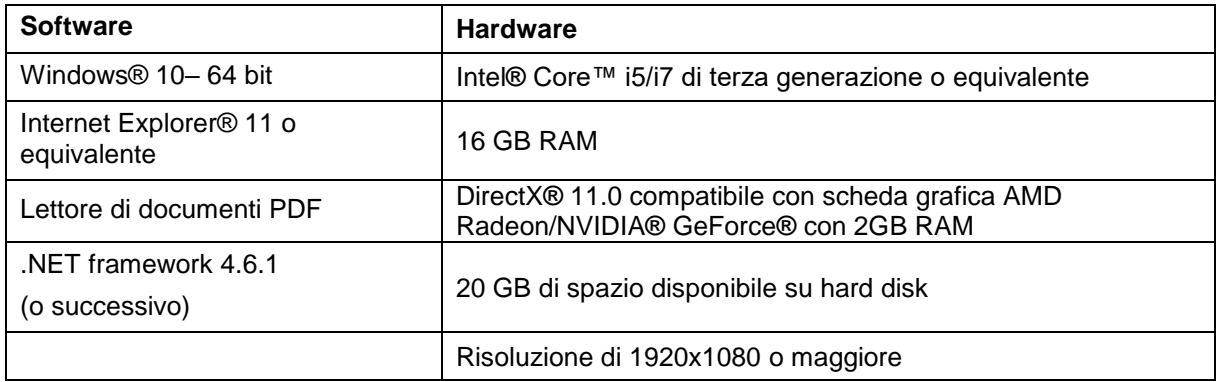

Nota: possono risultare necessari altri requisiti. Quando si lavora con set di dati superiori a 1GB il sistema deve rispettare i requisiti di sistema consigliati. Strumenti di segmentazione avanzati come Smart Expand e la segmentazione coronarica richiedono hardware come specificato nei requisiti consigliati anche per i DataSet più piccoli. Quando si utilizzano dati 4D o multi stack, la quantità di RAM necessaria aumenta proporzionalmente alle serie di immagini importate nel progetto.

È raccomandabile l'utilizzo del nostro Software con Hardware e/o connessione di rete per cui ci sia un controllo della sicurezza cibernetica attraverso l'implementazione di un sistema antivirus e l'utilizzo di firewall.

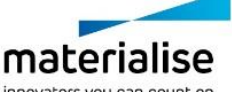

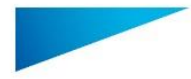

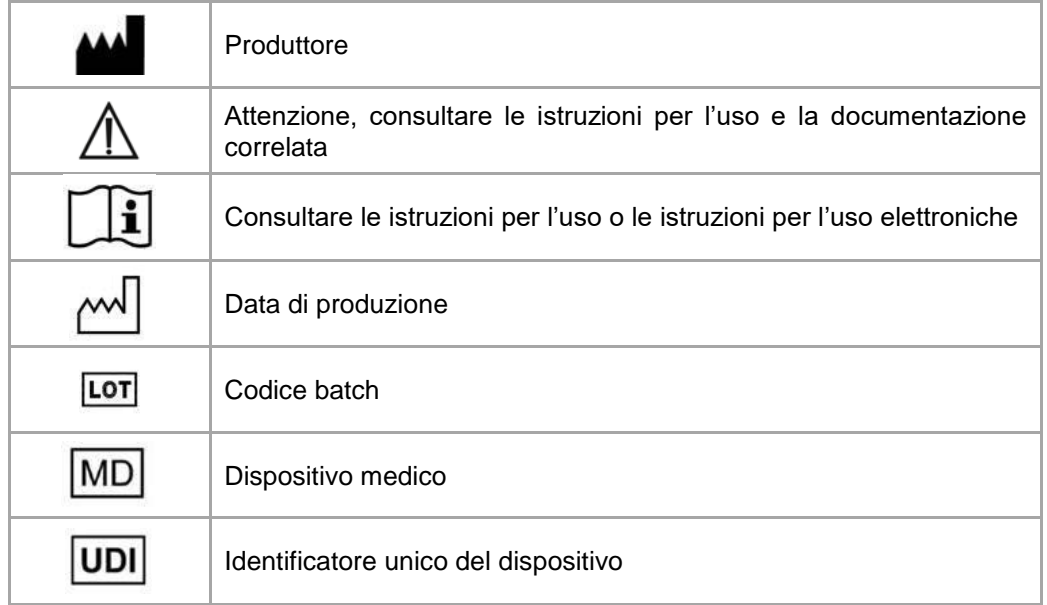

Le istruzioni per l'uso di Materialise Mimics Medical sono fornite in forma elettronica in formato PDF all'indirizzo [www.materialise.com/electronic-instructions-for-use.](http://www.materialise.com/electronic-instructions-for-use) La versione cartacea può essere richiesta inviando un'e-mail all'indirizzo [leaflet@materialise.be](mailto:leaflet@materialise.be) e verrà fornita entro 7 giorni civili senza costi aggiuntivi.

# 7 Dettagli di contatto produttore

**Prodotto in maggio 2020 da:**

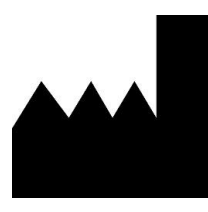

Materialise NV Technologielaan 15 3001 Leuven, Belgium Phone: +32 16 39 66 11 [http://www.materialise.com](http://www.materialise.com/)

 $\mathop{\mathsf{CE}}_{\mathop{\mathtt{1639}}}$ Mimics Medical è un prodotto a marchio CE.

Sponsor Australiano: Emergo Australia; Level 20, Tower II Darling Park; 201 Sussex Street; Sydney NSW 2000; Australia

© 2020 – Materialise NV. Tutti i diritti sono riservati. Materialise, il logo Materialise e i prodotto Mimics sono marchi Materialise NV.

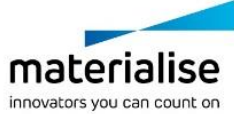